## **學務處諮商輔導組**

## **諮商輔導預約系統 操作說明**

**【學生版】**

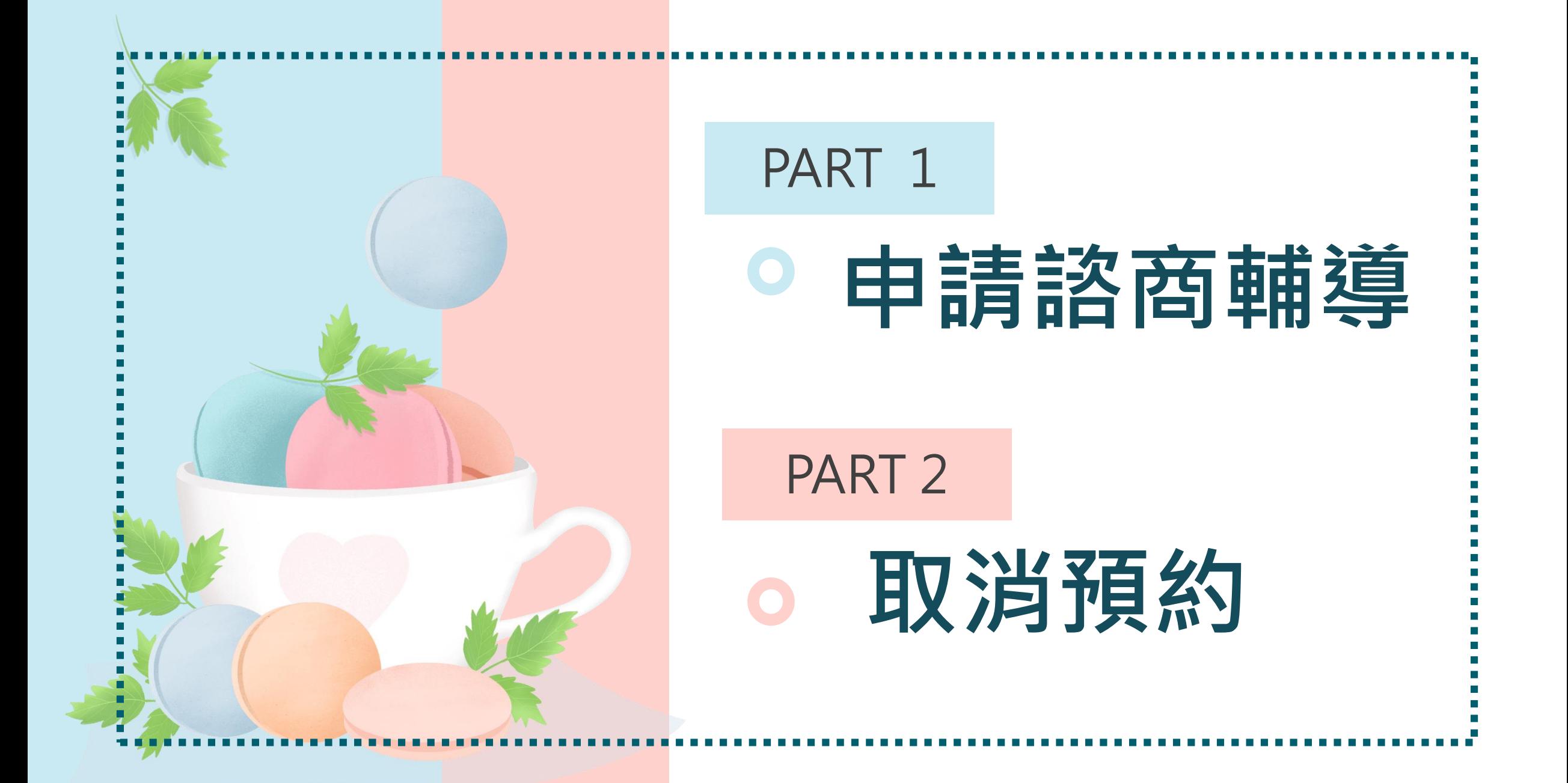

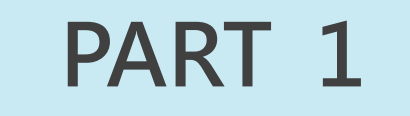

**申請**

**諮商輔導**

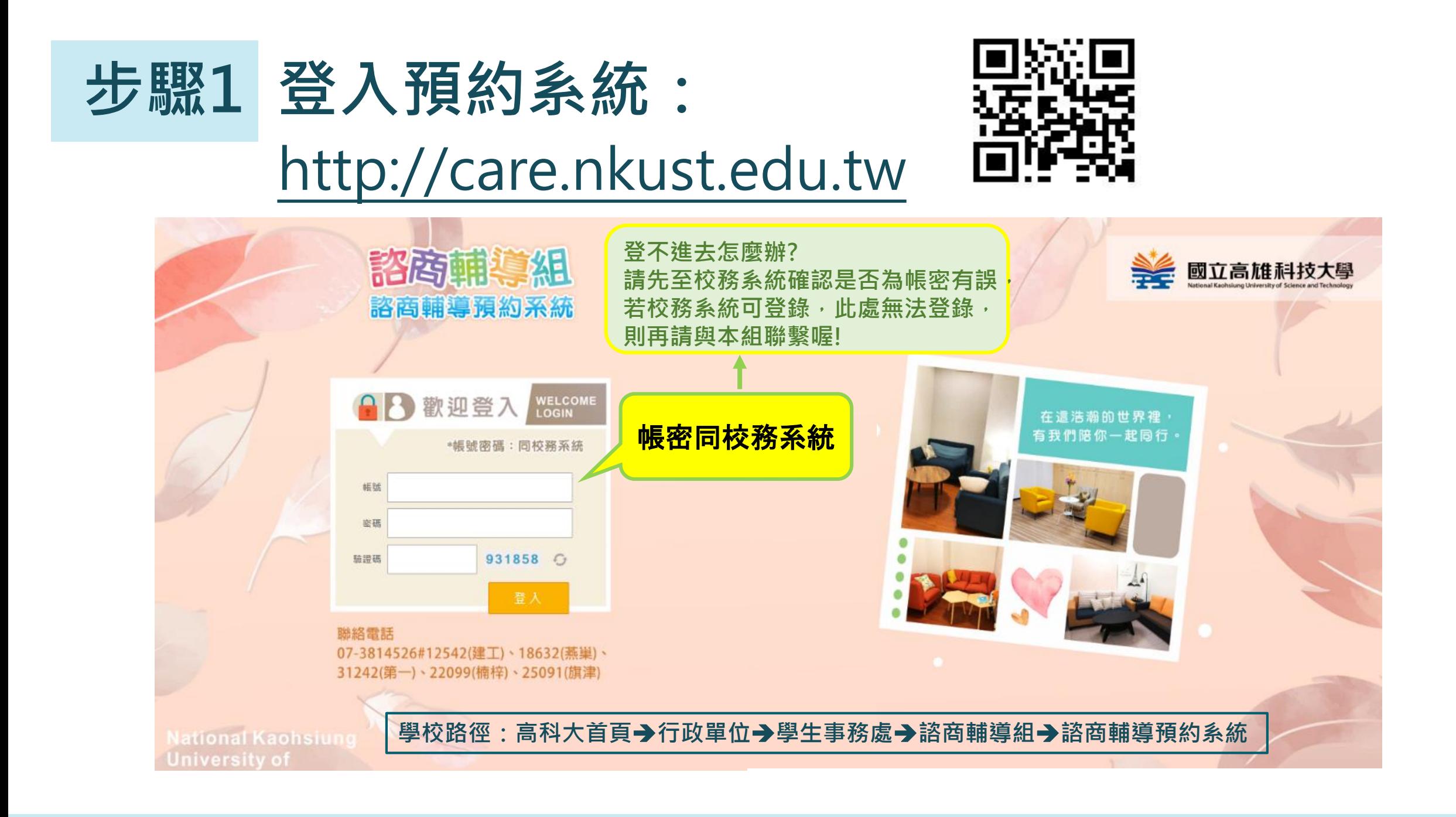

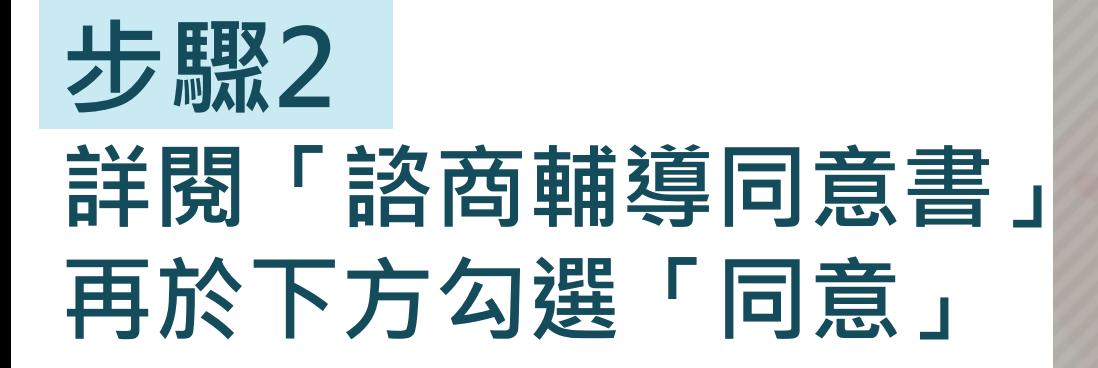

勾選「同意」後, **點選「下一步」** 

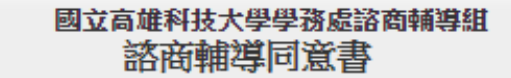

服務宗旨:由受過車業訓練的輔導人員引導與協助您自我了解與探索、情緒経發或解決問 題,進而開發個人潛能與自我成長。

進行方式:諮商輔導時間以每週一次,每次50分鐘為原則,進行方式可能以對話、心理測驗 或藝術媒材等方式,幫助您更瞭解自己或面對生活的挑戰。

**諮商關係:諮商輔導**是以一種合作關係進行,您是過程中的主角可以決定談話的內容與深 度,但您直誠以及開放的態度也是有效諮商的軍要因素。

服務權益:

1.諮商輔導期間固定與一位人員晤談。

2.您與諮商輔導人員共同約定諮商目標、次數。

3.若於諮商輔導期間想停止或尋求本組其他專業人員服務,可提出討論。

4.若您目前正在接受身心科治療,諸於諮商輔導開始時主動告知,以便能針對您的情況提 供最適切的服務。

5.晤談採預約方式。若因故無法前來諮商,請於約定時間前2日通知取消;若您仍需諮商輔 導,諸軍新預約。

對本校在學學生之諮商輔導不收取任何費用。

保密原則:晤談內容及個人資料將以保密方式處理保管,未徵求當事人同意不得任意洩露。除 下列特殊情形或法律規定,將不在保密範圍:

1.您有危及自己或他人生命、自由、財産及安全之情況。

2.您的狀況需轉介醫療機構或需家長/親屬、校內相關人員協助時。

3.法定規定通報事項,如:刑事訴訟法、性侵害犯罪防治法、性別平等教育法、家庭暴力 防治法、兒童及少年福利法---等。

4.涉及刑法且法院要求提供資料時。

5.於畢業或離校後依個人諮商輔導之需求,登錄教育部學生轉銜輔導及服務通報系統。

**知後同意:**如需進行錄音、錄影或審施心理測驗前,會先徵求您的同意,而您隨時有權利加以 拒絕。

**轉介服務:**為有效幫助您解決問題,必要時將轉介給其他更適合之專業人員;但在轉介前會先 徵求您的同意。

·專業訓練:為增進諮商輔導品質,確保您的最佳利益,專業人員或審習心理師會接受專業督 導及訓練。

個資規定:依個人資料保護法之規定,向當事人告知事項如下:

(一)、本校為諮商輔導服務取得(蒐集)當事人個人資料。

、當事人之個人資料將依相關法令所定及業務需要之保存期間內處理利用。

(三)、當事人得自由選擇提供個人資料。若當事人拒絕提供相關資料,將可能影響諮商輔導成 效。

十、其他:如有未盡亊宜,依心理師法、社工師法及相關法規辦理。

我已詳細閱讀本同意書,確實瞭解內容後同意接受諮商輔導服務。 我已清楚瞭解個資授權告知事項,並同意蒐集、處理或利用本人資料。 且完全瞭解上述個別諮商服務的規定,在此我願意簽名且自願接受中心的服務。

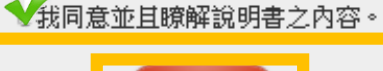

下一步

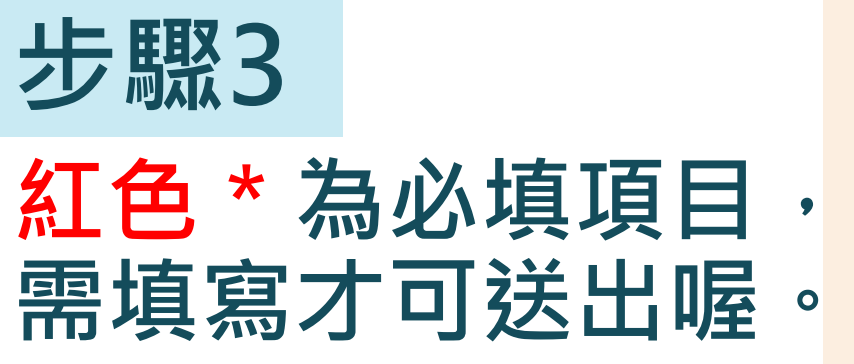

<mark>請填寫正確通訊資料,</mark> **以利後續聯繫。**

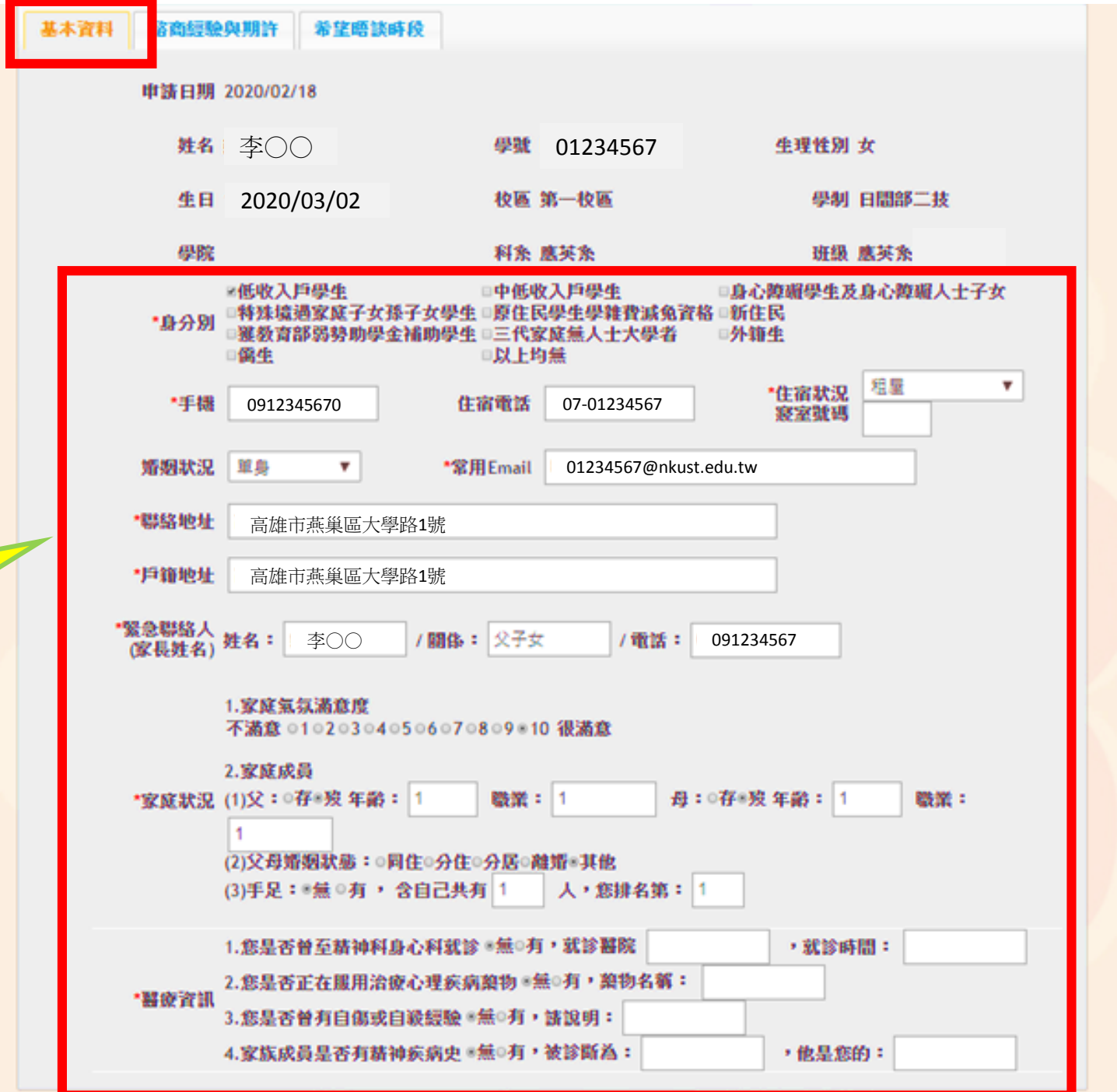

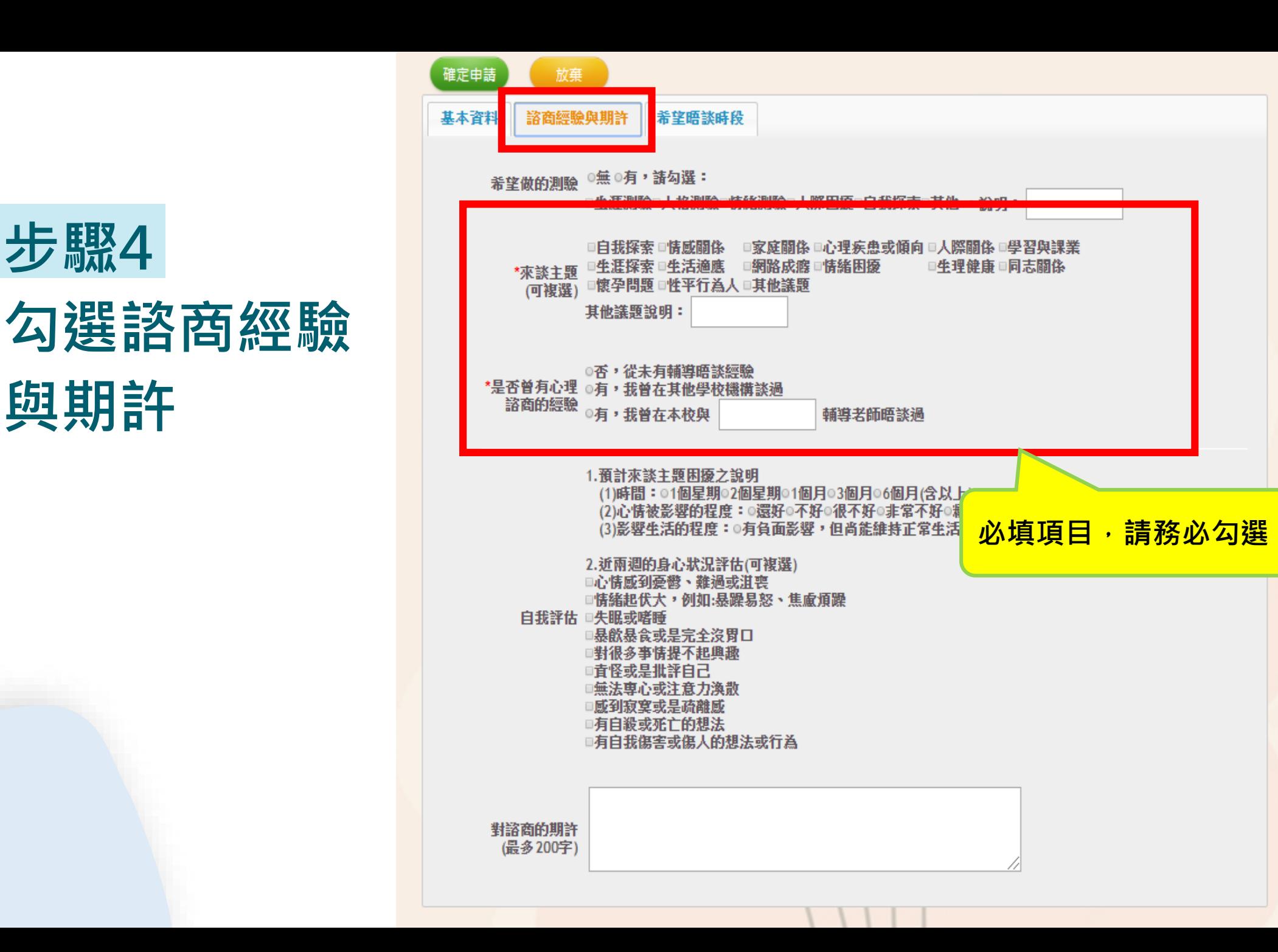

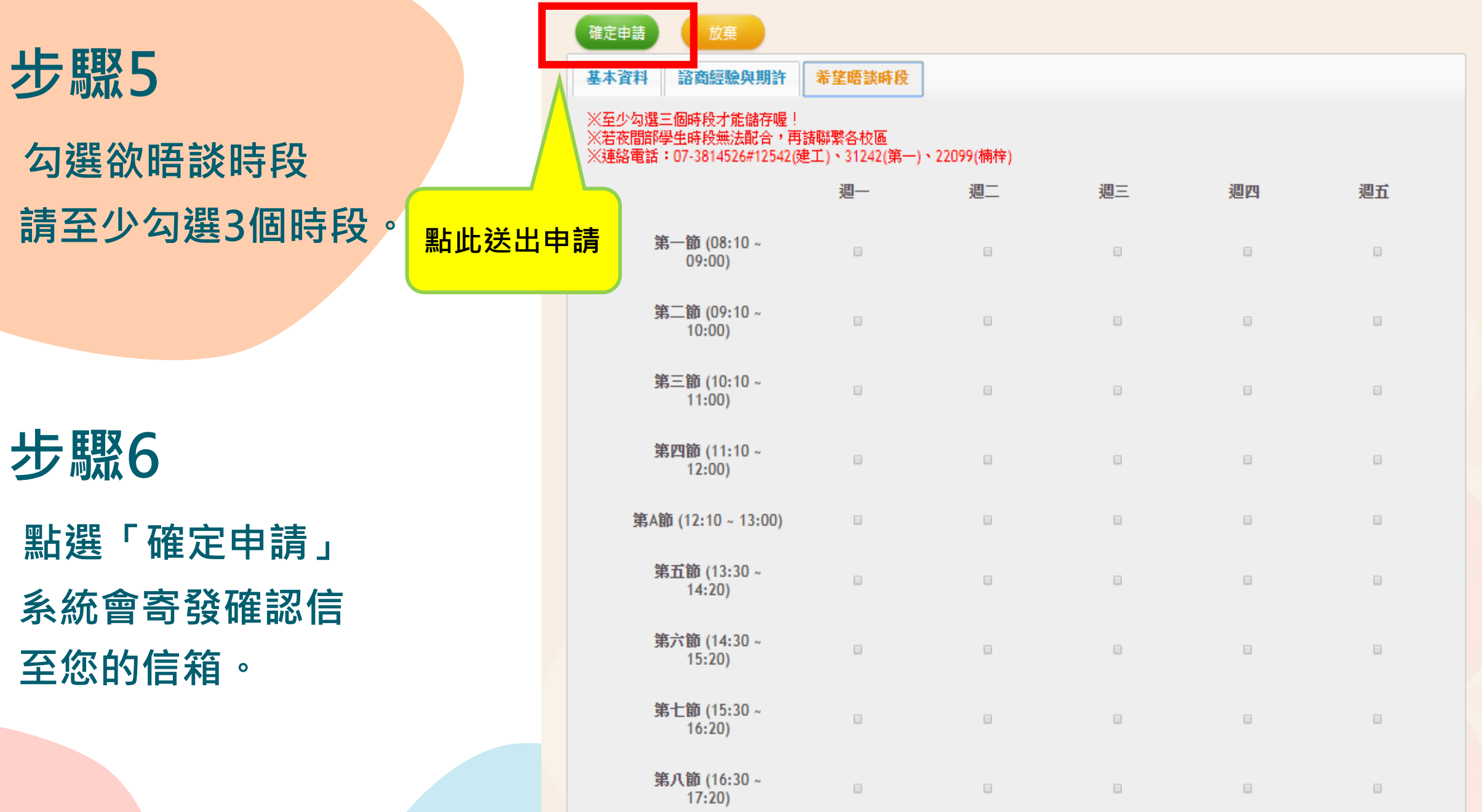

## **收到申請後, 諮輔組會於3天內透過e-mail通知您 晤談時段及地點,請務必留意信箱喔: )**

点击输入你的标题

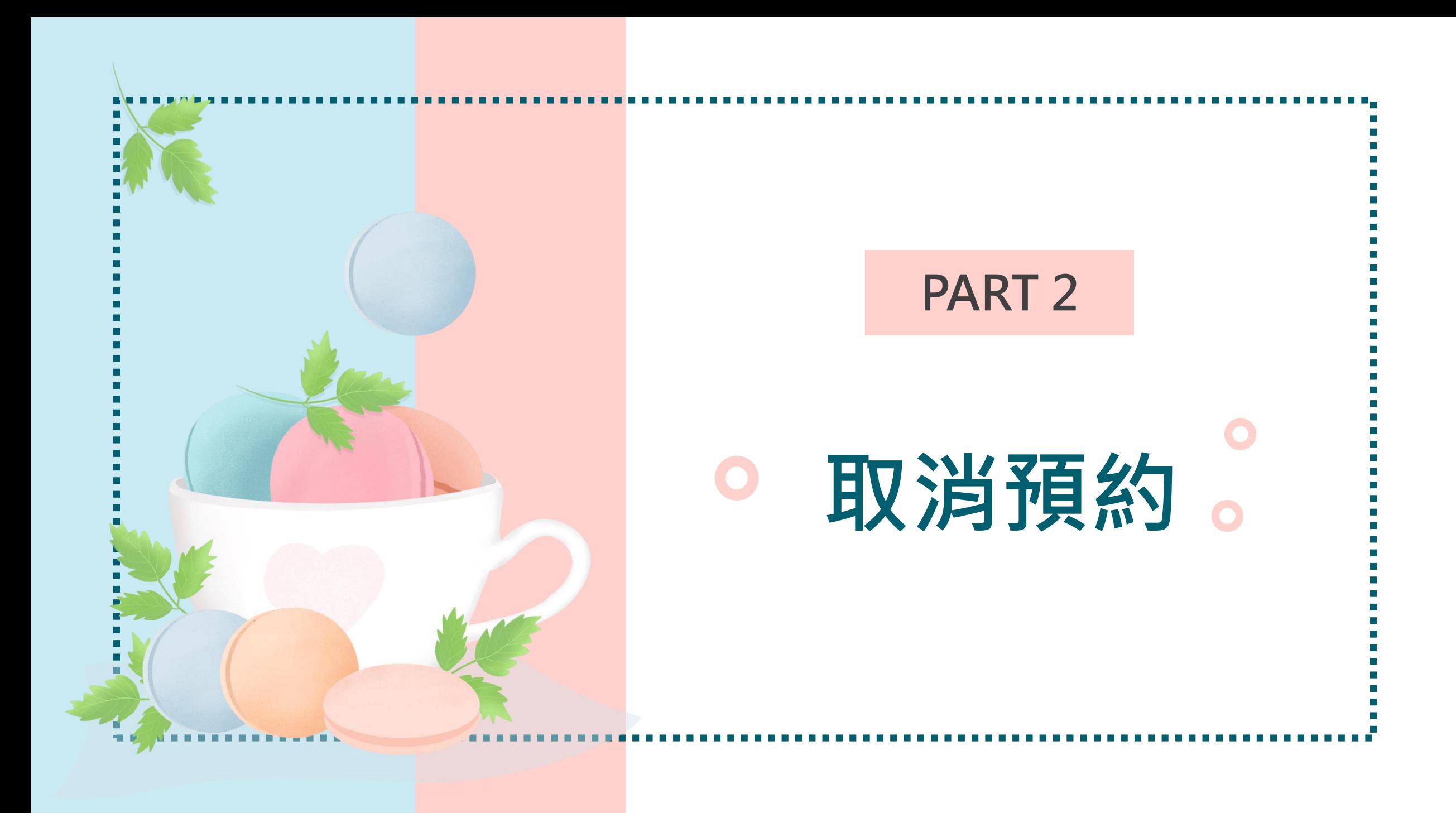

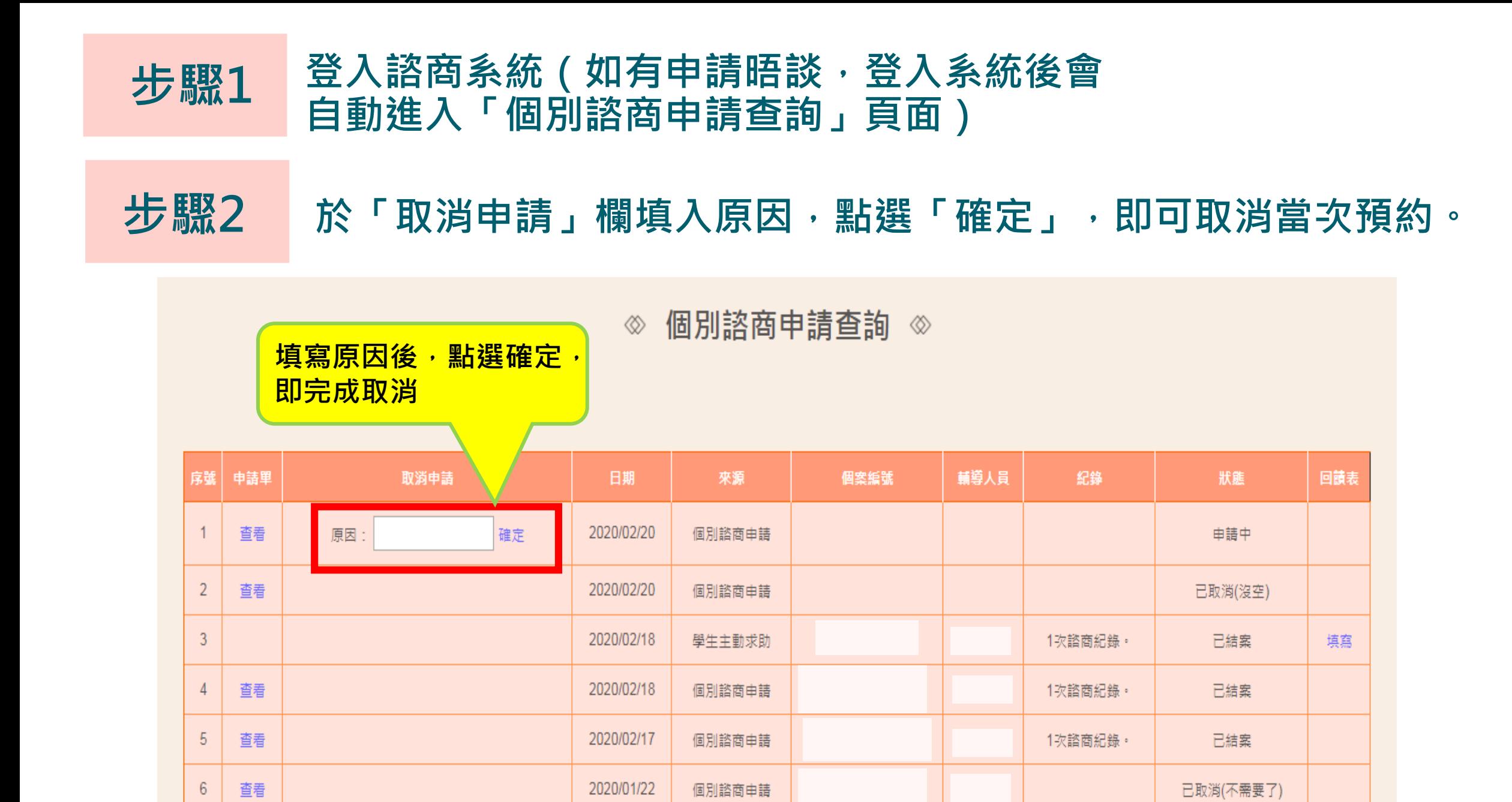

## **防疫期間,為保護你我安全, 晤談將盡量以電話方式進行。**

**如有相關疑問,歡迎洽詢: 07-6011000#12542(建工)、 18632(燕巢)、 31242(第一)、 22099(楠梓)、 25091(旗津)**

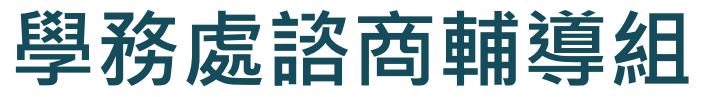